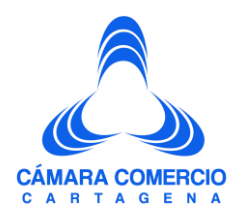

### **PREGUNTAS Y RESPUESTA CERTIFICADOS ELECTRÓNICOS**

#### **1. ¿Qué es certificado electrónico?**

El certificado electrónico es un servicio de las cámaras de comercio del país, que se ofrece en virtud del propósito de que los servicios registrales estén a la vanguardia de los avances tecnológicos. Con este servicio las cámaras buscan simplificar trámites, ahorrar costos y tiempos de desplazamientos, y agilizar el acceso a los servicios para contribuir a la dinámica de los negocios y a elevar la competitividad de los empresarios.

#### **2. ¿Qué tipo de certificados se pueden expedir?**

- Existencia y Representación Legal, incluyendo Entidades sin Ánimo de Lucro ESAL.
- Registro Mercantil del comerciante.
- Registro Mercantil del establecimiento de comercio.
- Registro Único de Proponentes -RUP.

#### **3. ¿Cuál es el Valor del certificado electrónico?**

El uso de la plataforma e-CER es gratuito. El valor de los certificados generados a través de la plataforma virtual es el mismo de los certificados expedidos en las taquillas de la Cámara, según las tarifas establecidas por la Superintendencia de Industria y Comercio para el año en curso.

La descarga de los certificados a partir de un pin o la verificación de un certificado usando el código de verificación, no tiene ningún costo.

## **4. ¿El certificado electrónico tiene las mismas características que el que se adquiere en las sedes de la Cámaras?**

Sí, se trata del mismo producto. El usuario puede imprimir directamente el certificado electrónico en un papel en blanco, ya que conserva la misma validez jurídica y seguridad del Certificado expedido en ventanilla, según lo dispuesto en la normatividad que reglamenta

# www.cccartagena.org.co

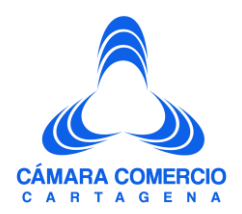

el acceso y uso de los mensajes de datos, del comercio electrónico y de las firmas digitales (Ley 527 de 1999).

## **5. ¿Cómo puedo obtener certificados electrónicos de empresas registradas en otras cámaras de comercio?**

Acceda al servicio ingresando a la página web de la cámara de la jurisdicción correspondiente o del Registro Único Empresarial y Social – RUES (www.rues.org.co) que es administrado por Confecámaras y siga estas instrucciones:

- Consultar: Realice la búsqueda por NIT, razón social o número de registro.
- Seleccionar: Seleccione la matrícula o inscripción sobre el cual se desea adquirir el certificado de cámara de comercio.
- Comprar: Seleccione el tipo de certificado, ingrese la información de correo electrónico a donde se enviará el certificado y pague.
- Una vez realizado el pago exitosamente el sistema envía vía correo electrónico el certificado adquirido debidamente firmado en formato PDF a la dirección indicada con anterioridad y la factura correspondiente. El certificado en PDF se podrá imprimir directamente en papel blanco y ser usado con toda la validez jurídica y seguridad.
- Validar: el usuario o receptor del certificado puede verificar su validez en www.rues.org.co utilizando el código de validación incluido en el mismo.